# Package 'nmadb'

December 19, 2019

<span id="page-0-0"></span>Type Package

Title Network Meta-Analysis Database API

Version 1.2.0

Date 2019-12-19

Description Set of functions for accessing database of network meta-analyses described in Petropoulou M, et al. Bibliographic study showed improving statistical methodology of network meta-analyses published between 1999 and 2015 <doi:10.1016/j.jclinepi.2016.11.002>. The database is hosted in a REDcap database at the Institute of Social and Preventive Medicine (ISPM) in the University of Bern.

License GPL-3

LazyLoad Yes

**Depends**  $R (= 3.3.1)$ 

Imports devtools , RCurl , readxl , jsonlite

Suggests netmeta  $(>= 1.0-1)$ , V8

Encoding UTF-8

RoxygenNote 6.1.1

NeedsCompilation no

Author Theodoros Papakonstantinou [aut, cre] (<https://orcid.org/0000-0002-6630-6817>)

Maintainer Theodoros Papakonstantinou <theodoros.papakonstantinou@ispm.unibe.ch>

Repository CRAN

Date/Publication 2019-12-19 14:00:02 UTC

# R topics documented:

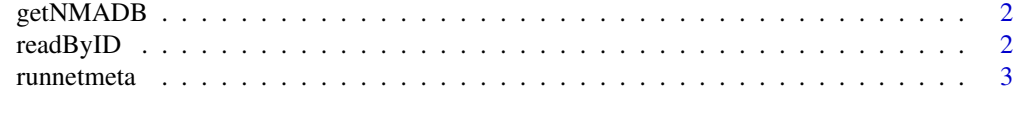

**Index** [6](#page-5-0) **6** 

<span id="page-1-1"></span><span id="page-1-0"></span>

# **Description**

Petropoulou et al. compiled a database of network meta-analyses to serve as a source for empirical studies Petropoulou (2016). The database is hosted in a REDcap database at the Institute of Social and Preventive Medicine (ISPM) in the University of Bern. Function getNMADB downloads the list of networks included in Petropoulou (2016).

# Usage

getNMADB()

# Value

A data.frame with the network meta-analyses included in [1]. Several characterstics related to the publications (e.g. Journal.Name, Title) are included in the data.frame.

# References

Petropoulou M, Nikolakopoulou A A, Veroniki A, Rios P, Vafaei A, Zarin W, Giannatsi M, Sullivan S, Tricco A C, Chaimani A, Egger M, Salanti G (2016) <doi:10.1016/j.jclinepi.2016.11.002>.

# Examples

```
catalog = getNMADB()
## Not run:
  Networks that labeled Verified have outcome data
  that allow the analysis to be repeated.
## End(Not run)
nmalist = catalog[catalog$Verified=="True",]
nmalist
```

```
readByID Read NMA dataset
```
# Description

ReadByID downloads the dataset and main characteristics of the specified network meta-analysis. You can list all ids from the catalog by calling getNMADB.

# Usage

readByID(recid)

# <span id="page-2-0"></span>runnetmeta 3

# Arguments

recid Record id of network

## Value

A list with the name (id), data (dataset), type (continuous, binary, rate, survival), effect (type of measure: RR OR RR RD ...), format (long, wide, iv).

- 'long' refers to data where each row represents a study treatment arm
- 'wide' refers to data where each row represents a study treatment comparison
- 'iv' refers to an 'inverse variance' format, where a comparison specific estimate of the treatment effect and its standard error are reported.

runnetmeta *Run* netmeta

# Description

R package [netmeta](#page-0-0) provides frequenstist methods for network meta-analysis based on Rücker (2012) and Rücker (2014). This function is used to run netmeta on a specified network included in the database of network meta-analyses, which can be downloaded using function [getNMADB](#page-1-1).

# Usage

```
runnetmeta(recid, model = "random", measure = "notset")
```
# Arguments

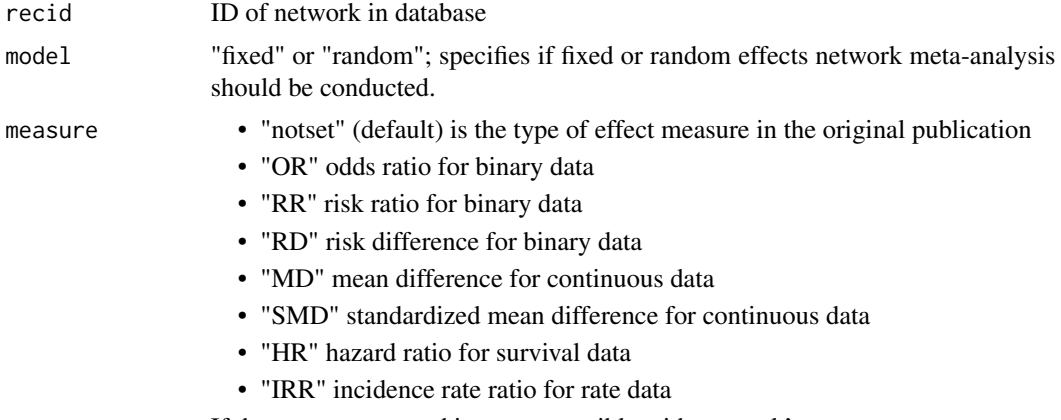

If the measure entered is not compatible with network's type you get an error

# Value

An object of class netmeta; for the descirption of the components included in the object, see the help file of [netmeta](#page-0-0).

# <span id="page-3-0"></span>4 runnetmeta

# References

Rücker G (2012) <doi:10.1002/jrsm.1058>.

Rücker G, Schwarzer G (2014) <doi:10.1002/sim.6236>.

# See Also

[netmeta](#page-0-0) ,[getNMADB](#page-1-1) ,[readByID](#page-1-2)

# Examples

```
## Not run:
  Conduct random effects network meta-analysis
  in a random network with continuous outcome
## End(Not run)
cid <- 501427
netc <- readByID(cid)
## Not run: get type and effect
netc$type
netc$effect
## Not run: In order to run netmeta but get "SMD" summary effects instead
runnetmeta(recid=cid, measure="SMD")
## Not run: If we the following example choosing OR we get an error
runnetmeta(recid=cid, measure="OR")
## End(Not run)
## Not run: As before for a network with binary outcome
bid < -481216netb <- readByID(bid)
## Not run: get type and effect
```
netb\$type netb\$effect runnetmeta(recid=bid, measure="OR")

## Not run: Survival outcome sid <- 479888 nets <- readByID(sid) ## Not run: get type and effect nets\$type nets\$effect runnetmeta(recid=sid)

```
## Not run: Rate outcome
rid <- 479999
netr <- readByID(rid)
## Not run: get type and effect
netr$type
netr$effect
runnetmeta(recid=rid)
```
# $runnetmeta$

# <span id="page-5-0"></span>Index

getNMADB, [2,](#page-1-0) *[3,](#page-2-0) [4](#page-3-0)*

netmeta, *[3,](#page-2-0) [4](#page-3-0)*

readByID, [2,](#page-1-0) *[4](#page-3-0)* runnetmeta, [3](#page-2-0)